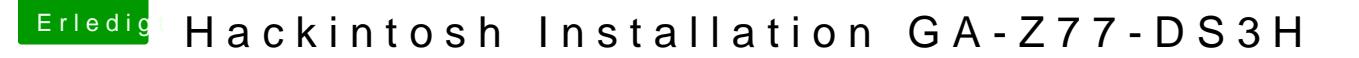

Beitrag von Jahn94 vom 14. Juli 2017, 00:12

Vielen lieben dank.

Aber ich muss nochmal ganz von vorne flashen, nach dem flashen mit dem ne flash im Gigabyte Bios bin ich nicht mehr ins Bios gekommen und habe Blöcke auf dem Bildschirm bekommen.

Sollte ich nach dem Ozmosis Flash ein VNANDReset machen?

Edit: Ich meinte natürlich den NVReset.